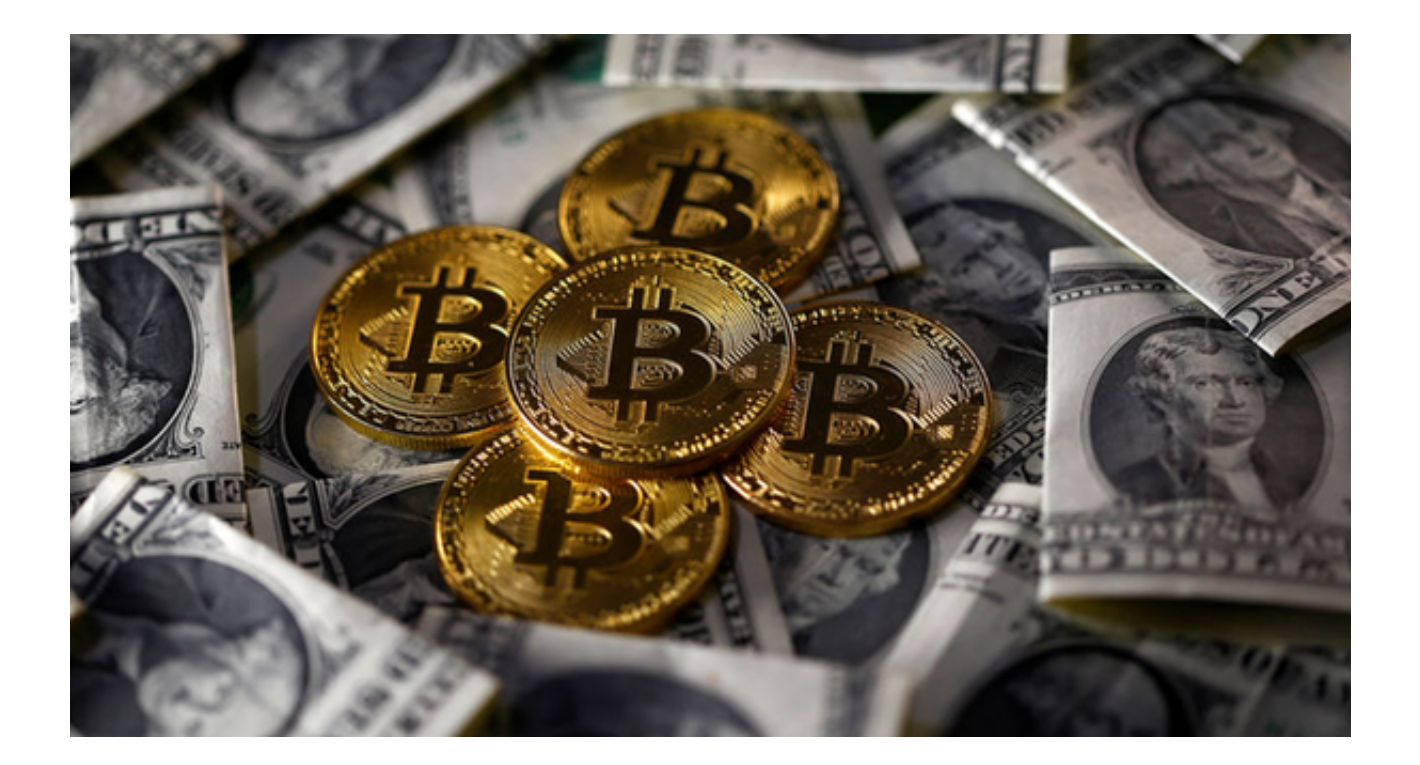

 Bitget交易所是全球领先的虚拟货币交易平台之一,提供安全可靠的虚拟货币交易 服务。作为一家专注于数字资产交易的平台,Bitget致力于为投资者提供高效、稳 定和安全的交易环境。

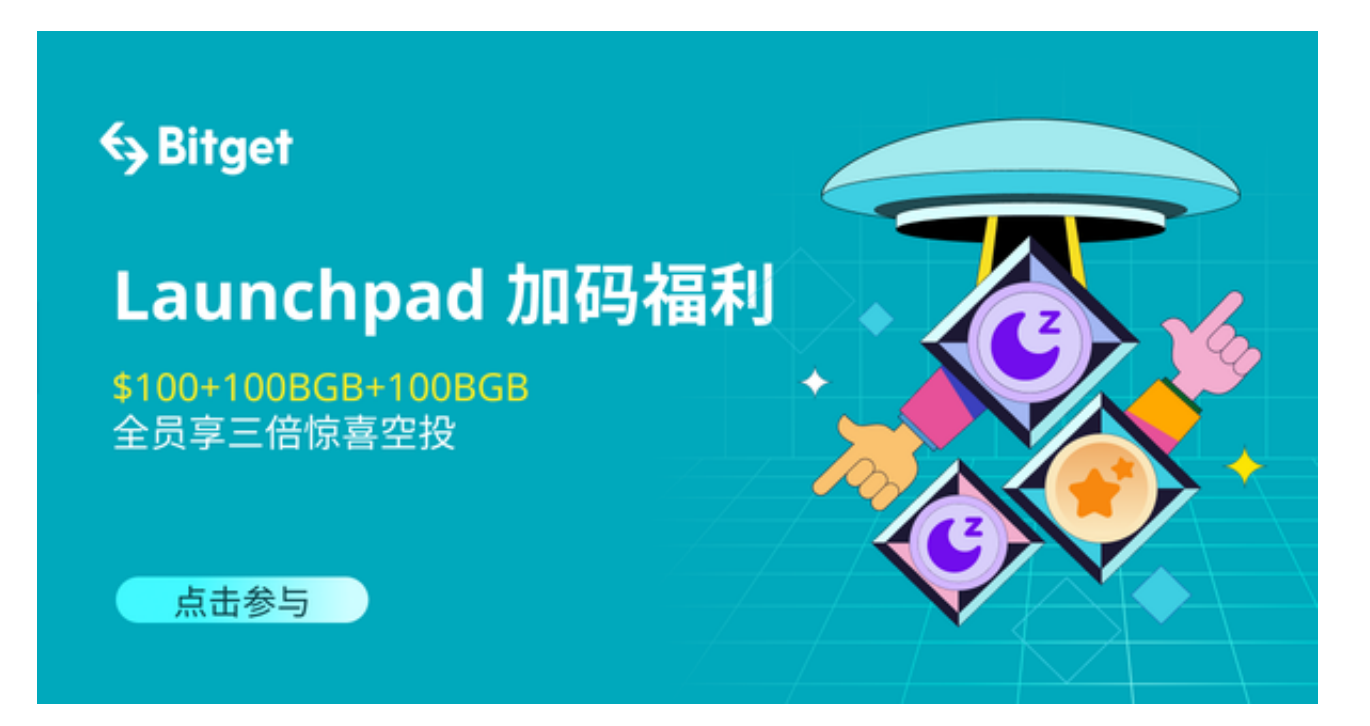

 作为一个新手投资者,如果你对虚拟货币感兴趣,想要了解更多关于数字资产交 易的知识,Bitget交易所的官方网站是你必须访问的一个重要网站。在Bitget官方

网站上,你可以找到丰富的交易信息、市场分析、交易工具和技术支持等资源,帮 助你更好地了解和参与虚拟货币交易市场。

你可以通过搜索引擎搜索"Bitget交易所",然后找到官方网站链接。点击链接后 ,你将进入Bitget官方网站的首页。

 在Bitget官方网站上,你可以看到页面的顶部有一个注册和登录按钮。如果你还没 有在Bitget交易所注册账号,你需要点击注册按钮进行账号注册。注册过程相对简 单,只需要提供一些基本的个人信息,设置登录密码,然后完成手机或邮箱验证即 可。

注册完成后,你就可以用注册的账号登录Bitget交易所官方网站。登录成功后,你 将进入你的个人交易中心。在个人交易中心里,你可以查看账户余额、资产情况、 交易记录以及最新的市场行情等信息。

此外,Bitget交易所的官方网站还提供了丰富的交易工具和服务,如交易平台、行 情分析、技术指标、交易触发器、资讯等。你可以根据自己的需求选择使用这些工 具和服务,帮助你更好地进行虚拟货币交易。

 对于更方便的交易体验,你还可以下载Bitget交易所的手机应用程序(App)。Bi tget App支持iOS和Android系统,你可以Bitget官方网站上下载正版的Bitget App。

下载Bitget App的步骤如下:

打开浏览器后输入Bitget交易所的官方网址;

在网页的顶部点击下载的选项;

在下载页面上,你会看到"ios"和"Android"两个选项,选择适用于你手机系 统的版本,并点击下载按钮;

 系统会提示你进行下载确认,下载完成后,你可以在手机上找到并安装Bitget的A PP,安装成功后,打开APP并按照指示进行注册和登录。

通过Bitget App, 你可以随时随地进行虚拟货币交易, 获取最新的市场行情和交 易动态,更方便地管理你的交易账户。

总的来说,Bitget交易所的官方网站和手机应用程序是你参与虚拟货币交易的重要

工具。通过Bitget,你可以获取交易信息、市场分析和技术支持。